## **Sample Memory Map**

We are providing this example so you know what we are expecting for memory maps.

## **Example**

Draw a memory map for the following program up to the point indicated by the comment **/\*HERE \*/**.

```
#include <stdio.h>
#define MAX_LEN 5
void process(int *b, int *s) {
     b[0] = 82; 
     s[1] = 95;
    s = NULL; /* HERE */
}
int main() {
    int a[MAX_LEN] = {10, 7, 30, 40};
   int *_{p} = a;
    process(a, p); 
    return 0;
}
```

```
Answer:
```
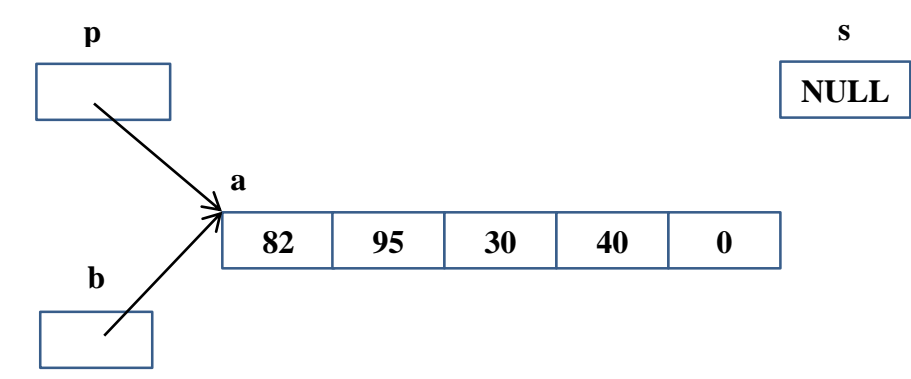

**Note: You can also replace NULL with the ground symbol as done in lecture. For example, s above could be represented as:**

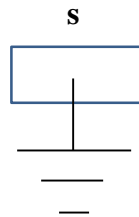